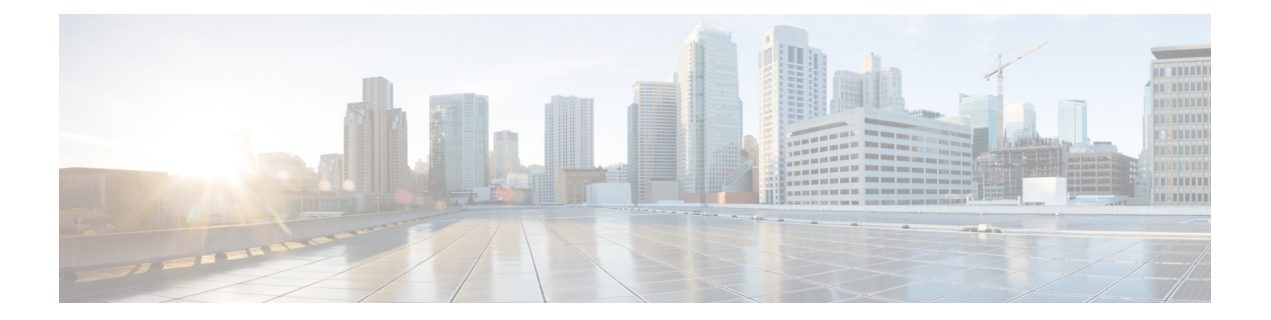

# **iSCI QoS** コマンド

この章は、次の項で構成されています。

- iscsi enable  $(2 \sim -\tilde{\nu})$
- iscsi flow  $(3 \sim -\gamma)$
- iscsi qos  $(5 \leq \leq \leq)$
- show iscsi  $(6 \sim -\tilde{\nu})$

# **iscsi enable**

サービス品質プロファイルを Internet Small Computer System Interface (iSCSI) フローに適用で きるようにするには、グローバル コンフィギュレーション モードで **iscsi enable** コマンドを使 用します。デフォルト設定を復元するには、コマンドの **no** 形式を使用します。

#### 構文

iscsi enable

no iscsi enable

パラメータ

このコマンドには、引数またはキーワードはありません。

デフォルト設定

無効

コマンド モード

グローバル コンフィギュレーション モード

#### 使用上のガイドライン

iSCSI QoS を有効にするには、**iscsi enable** コマンドを使用します。

ACL がインターフェイスにバインドされ、フレームが iSCLI ルールと ACL ルールの両方に一 致する場合、iSCSI ルールのみがこのフレームに適用されます。

#### 例

次に、iSCSI QoS をグローバルに有効にする例を示します。

switchxxxxxx(config)# **iscsi enable**

# **iscsi flow**

iSCSI フローを定義するには、グローバル コンフィギュレーション モードで **iscsi flow** コマン ドを使用します。iSCSI フローを削除するには、このコマンドの **no** 形式を使用します。

#### 構文

**iscsi flow default** | {*tcp-port* [*ip-address*]} **no iscsi flow [default** | {*tcp-port* [*ip-address*]}]

## パラメータ

- **default**:デフォルトの IPv4 フローを復元します。
- *tcp-port*:iSCSIターゲットが要求をリッスンするTCPポート番号を指定します。(範囲:  $1 \sim 65535$
- *ip-address*:iSCSI が要求をリッスンする IPv4 アドレスを指定します。

# デフォルト設定

既知の TCP ポート 3260 と 860 の 2 つの iSCSI IPv4 フロー。

コマンド モード

グローバル コンフィギュレーション モード

#### 使用上のガイドライン

各 **iscsi flow**コマンドで、次の 2 つのサブフローを含めて iSCSI フローを定義します。

- イニシエータからターゲットサブフローへ:このサブフローは、*tcp-port* 引数で指定した 宛先 TCP ポートと、*ip-address* 引数を設定した場合は、設定した宛先 IP アドレスで分類さ れます。
- ターゲットからイニシエータのサブフローへ:このサブフローは、tcp-port 引数で定義し た送信元 TCP ポートと、*ip-address* を設定した場合は、設定した送信元 IP アドレスによっ て分類されます。

最大 8 つの iSCSIフ ローがサポートされます。

iSCSI のデフォルト設定を復元するには、**iscsi flow default** コマンドを使用します。

同じ TCP ポートの場合は、**iscsi flow** *tcp-port* コマンドを使用するか、またはいくつかの **iscsi flow** *tcp-port ip-address* コマンドを異なる IPアドレスで使用できます。

**iscsi target port** *tcp-port ip-address* コマンドで定義した iSCSI フローを削除するには、**no iscsi flow** *tcp-port ip-address* コマンドを使用します。

**iscsi flow** *tcp-port* コマンドで定義した iSCSI フローを削除するには、**no iscsi flow** *tcp-port* コマ ンドを使用します。

デフォルトの iSCSI フローを削除するには、**no iscsi flow** *tcp-port* コマンドを使用します。

デフォルトのすべての iSCSI フローを削除するには、**no iscsi flow default** コマンドを使用しま す。

すべての iSCSIフ ロー(デフォルトのフローを含む)を削除するには、**no iscsi flow** コマンド を使用します。

#### 例

次に、iSCSI フローの 4 つのペアを定義する例を示します。

switchxxxxxx(config)# no iscsi flow default switchxxxxxx(config)# iscsi flow 1200 switchxxxxxx(config)# iscsi flow 1201 1.1.1.1 switchxxxxxx(config)# iscsi flow 1201 1.1.1.10 switchxxxxxx(config)# iscsi flow 1201 101.12.21.410

# **iscsi qos**

iSCSI フローに適用するサービス品質プロファイルを定義するには、グローバル コンフィギュ レーションモードで**iscsiqos**コマンドを使用します。デフォルト設定を復元するには、コマン ドの **no** 形式を使用します。

#### 構文

**iscsi qos** {[**vpt** *vpt*] [**dscp** *dscp*] [**queue** *queue*]}

no iscsi qos

パラメータ

- **vpt** *vpt*:iSCSI タグ付きフレームが割り当てられる VLAN 優先順位タグ(VPT)の値を指 定します(範囲:0 ~ 7)
- **dscp***dscp*:iSCSIフレームが割り当てられるDiffServコードポイント(DSCP)を指定しま す(範囲:0 ~ 63)。
- **queue** *queue*:iSCSI フレームが送信される発信キューを指定します(範囲:1 ~ 8)。

### デフォルト設定

- VPT は変更されません。
- DSCP は変更されません。
- キュー:7

#### コマンド モード

グローバル コンフィギュレーション モード

## 使用上のガイドライン

iSCSI フローに適用するデフォルトのサービス品質プロファイルを変更するには、**iscsi qos** コ マンドを使用します。

注。1 つ以上のパラメータが必須です。

### 例

次に、iSCSI フローに適用するデフォルトのサービス品質プロファイルを設定する例を示しま す。

switchxxxxxx(config)# iscsi qos vpt 6 queue 8

# **show iscsi**

iSCSI 設定を表示するには、ユーザ EXEC モードで **show iscsi** コマンドを使用します。

# 構文

show iscsi

# パラメータ

このコマンドには、引数またはキーワードはありません。

### デフォルト設定

このコマンドには、デフォルト設定がありません。

#### コマンド モード

ユーザ EXEC モード

25555 0.0.0.0

# 例

次に、iSCSI 設定を表示する例を示します。 switchxxxxxx> show iscsi iSCSI is enabled iSCSI vpt is not changed iSCSI DSCP is 18 iSCSI Queue is 7 (default) iSCSI Flows: TCP Target IP Port Address --------- --------------- 860 0.0.0.0 default 3260 0.0.0.0 default  $0.0.0.0$ 20002 192.111.220.110 20002 192.1.3.230

翻訳について

このドキュメントは、米国シスコ発行ドキュメントの参考和訳です。リンク情報につきましては 、日本語版掲載時点で、英語版にアップデートがあり、リンク先のページが移動/変更されている 場合がありますことをご了承ください。あくまでも参考和訳となりますので、正式な内容につい ては米国サイトのドキュメントを参照ください。